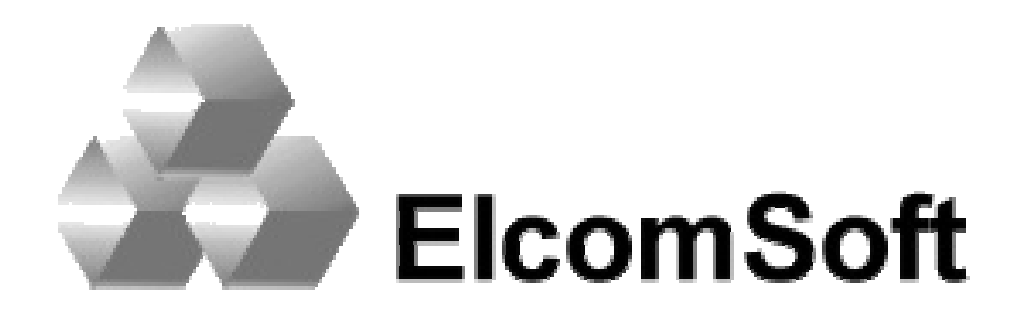

## Presentation on on DEF CON Nine, July 13<sup>th</sup> - 15<sup>th</sup>, 2001 Alexis Park in Las Vegas, Nevada USA

# **eBooks security - theory and practice**

**http://www.elcomsoft.com**

### **eBooks security - theory and practice**

**1. Foreword**

**2. PDF encryption**

**3. Standard security handler**

**4. Rot13 handler**

**5. FileOpen handler**

**6. SoftLock handler**

**7. Adobe Web Buy handler (PDF Merchant)**

**8. Acrobat eBook Reader EBX handler (formerly GlassBook)**

**9. Arbitrary handler (obtaining encryption key from PDF viewer)**

**10. Security flaw in Acrobat plug-ins certification**

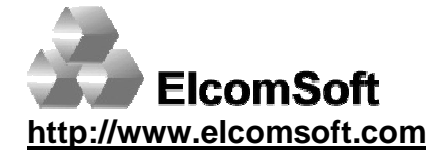

### **Electronic Publishing**

#### **Advantages:**

Lower overhead publication and distribution cost Ability of instant worldwide distribution over the internet Many books in little physical volume Ability to search, highlight, underline, add annotations, bookmarks **Hyperlinks** 

#### **Disadvantages:**

Formats incompatibility Information in electronic form could be duplicated and transmitted, and there is no reliable way to take control over that processes.

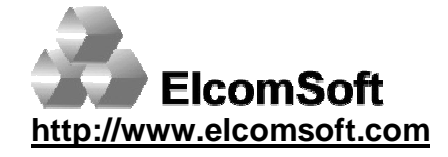

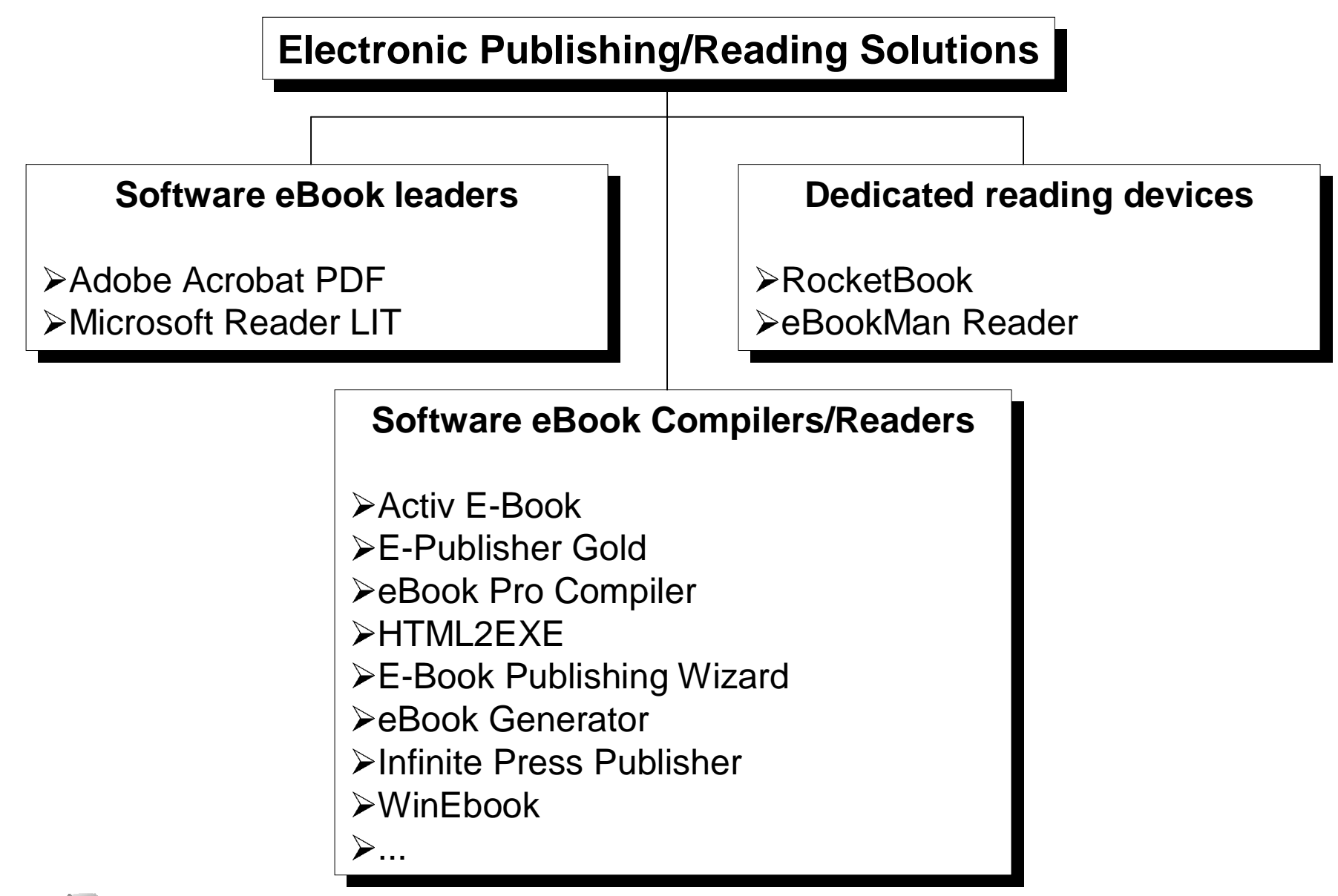

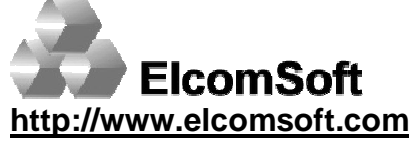

Related Internet resources: http://www.ebookcompilers.com/ **eBook Pro compiler**

**Short description** (taken from www.ebookpro.com)

"eBook Pro", the only software in the universe that makes your information virtually **100% burglarproof!** It comes with <sup>a</sup> lifetime, money-back guarantee

"At Last, You Can Sell Information Online (And Make Thousands Of Sales Per Day) - Without The Danger Of Having Your Information Stolen And Resold By Others»

### **Actual features**

All HTML pages and supplementary files are compressed with deflate algorithm from ZLIB

Compressed data are encrypted by XOR-ing each byte with every byte of the string "encrypted", which is the same as XOR with constant byte

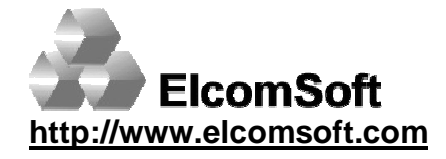

Related Internet resources: http://www.ebookpro.com/

### **PDF file structure**

<PDF file> ::= <header> <body> <cross-reference table> <trailer> <body> ::= <object> {<object>} <object> :: <objectID> (<data> | <stream dictionary> <stream>)

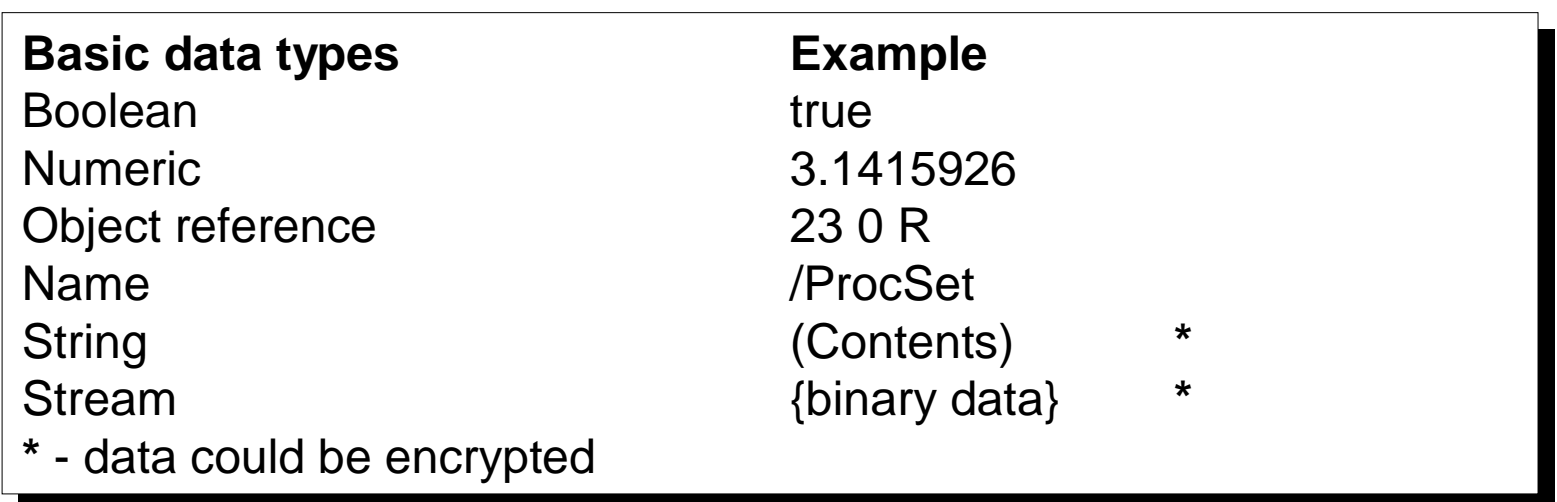

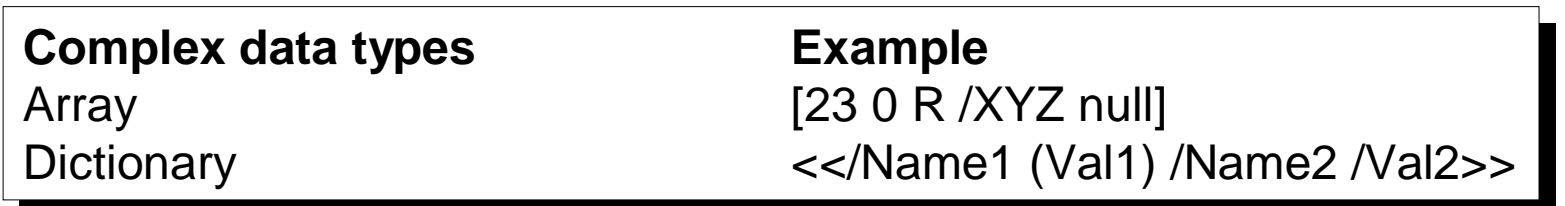

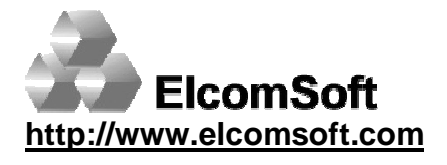

### **PDF file encryption**

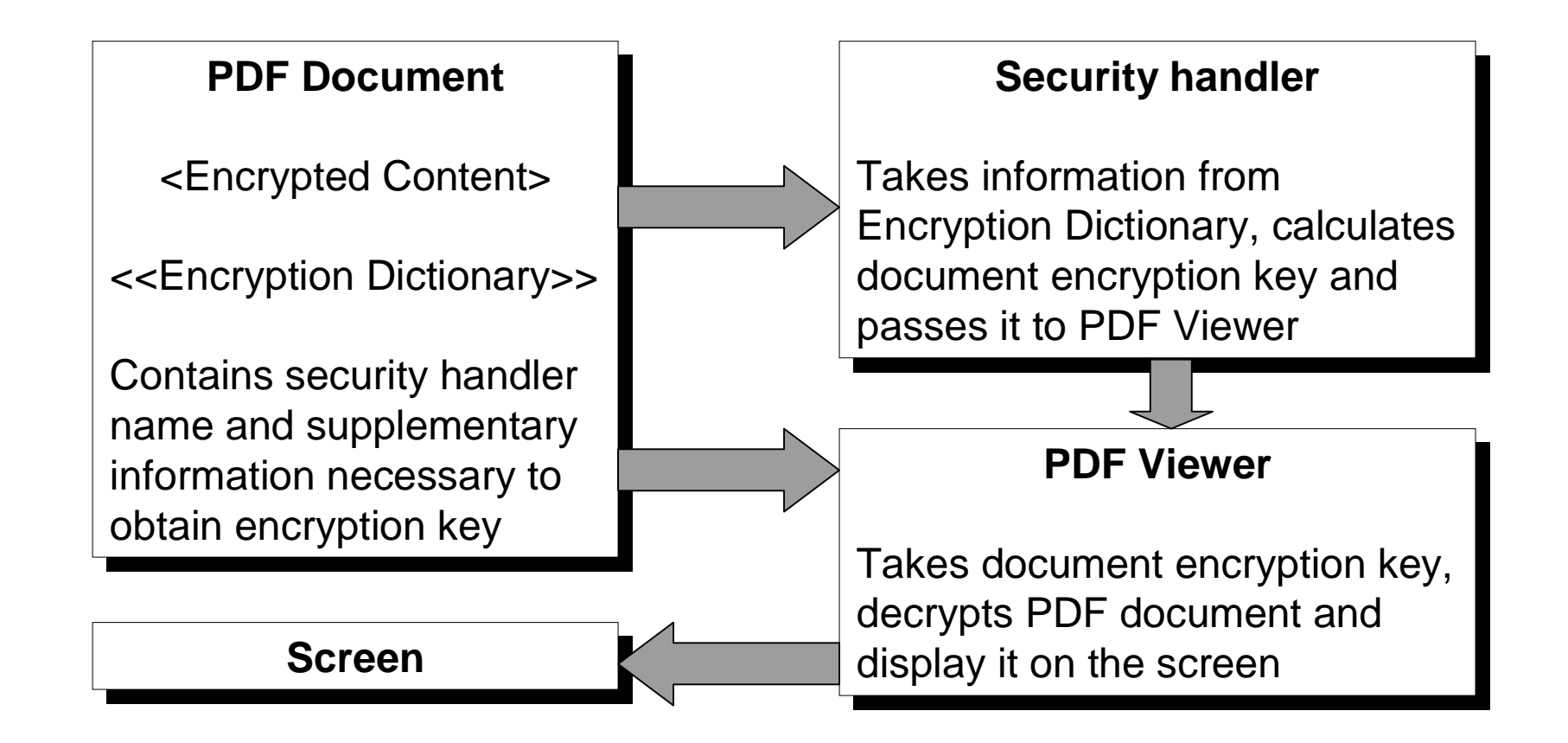

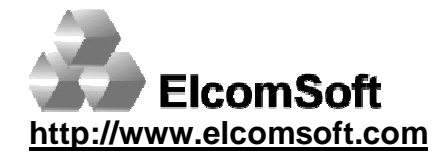

## **Object encryption key calculation**

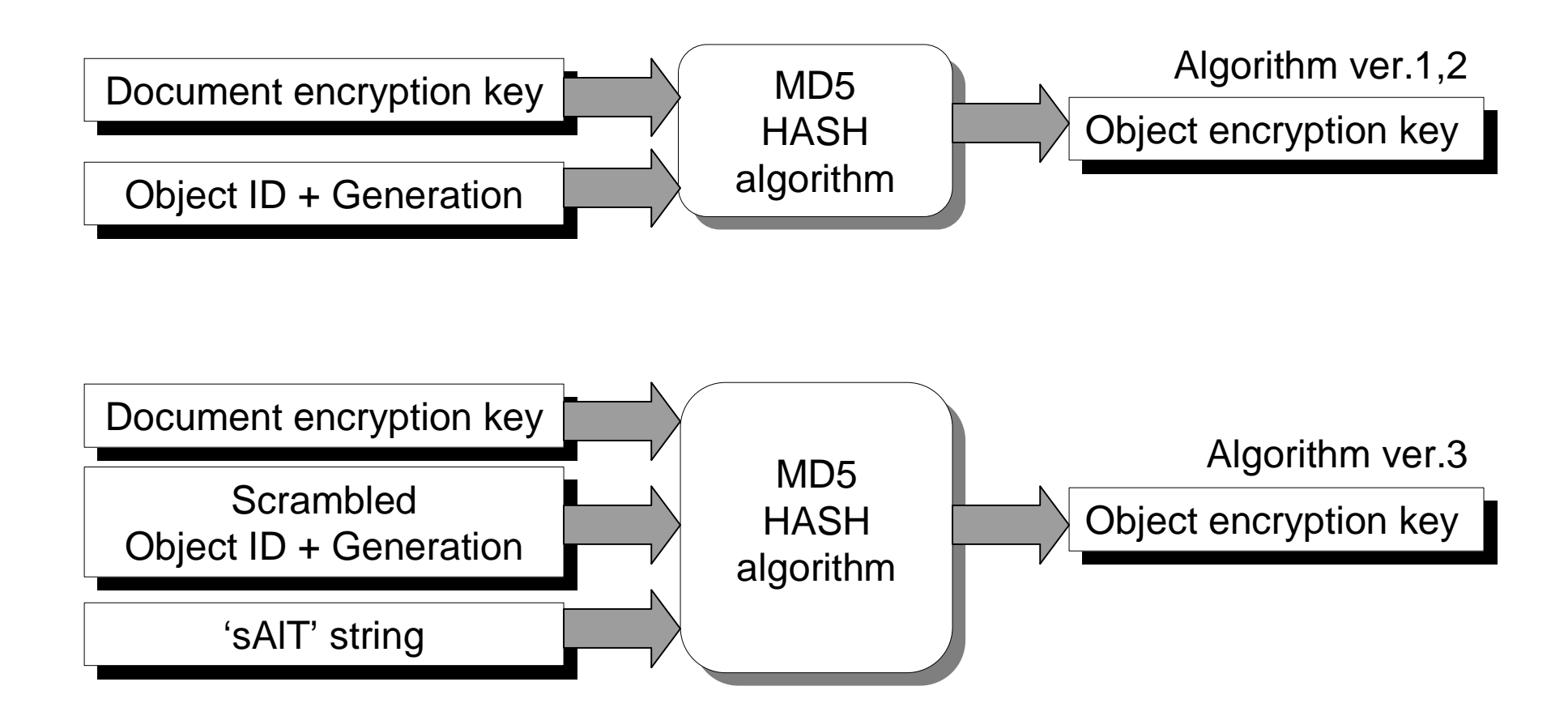

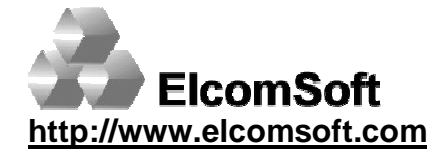

## **Standard security handler**

Two passwords are supported:

User (open) password – to open the document (with some restriction)

Owner (security) password – to change security settings

Knowing either password is sufficient to decrypt the document

Possible restrictions, when opened with User password:

Modifying the document's contents

Copying text and graphics from the document

Adding or modifying text annotations and interactive form fields

Printing the document

New User password restriction, introduced in Acrobat 5:

Form fill-in and sign document

Text inspection and accessibility

Page insertion, rotation,and deletion. Creation of bookmarks and thumbnails

Low-quality printing only

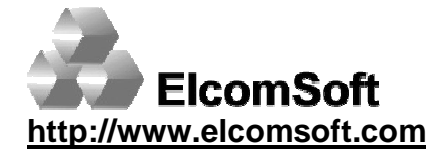

## **Standard security handler**

#### Passwords per second on 450MHz Pentium III

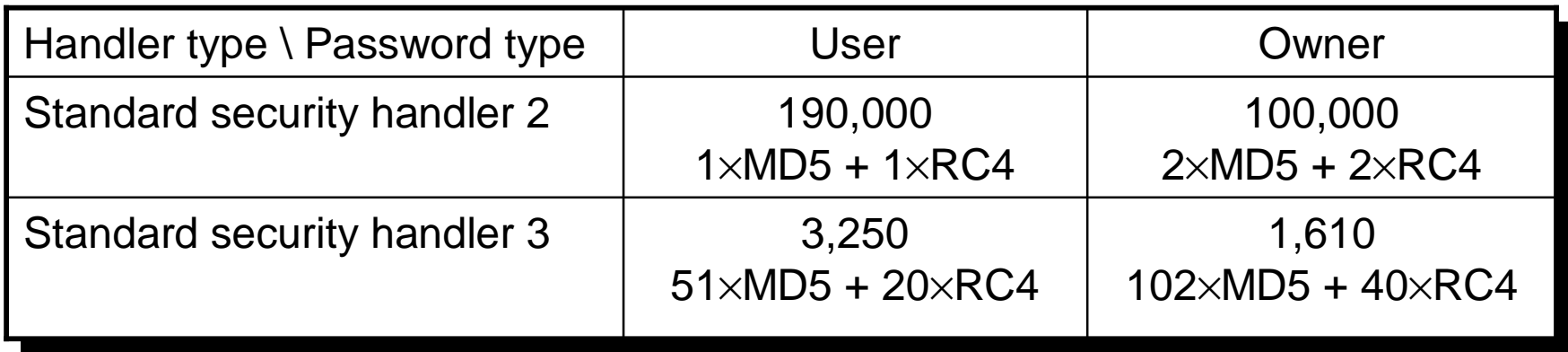

#### Time necessary for complete key enumeration (40 bits key) on PIII-450

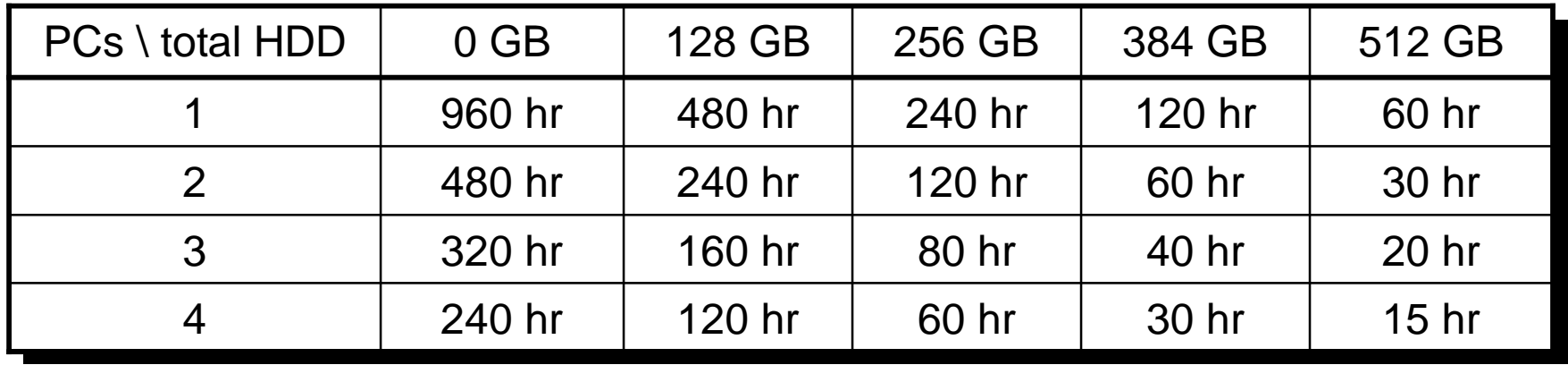

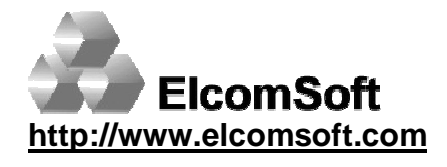

Related Internet resources: http://www.elcomsoft.com/apdfpr.html **Rot13 security handler**

#### **Short description**

Used by New Paradigm Resource Group (www.nprg.com) Protected documents costs about \$3000 per copy Requires hardware dongle to operate

#### **Actual features**

Clone of the "Rot13" sample plug-in, which supplied with Acrobat 4 SDK Uses fixed encryption key for all documents Key could be easily found as text string in the body of plug-in

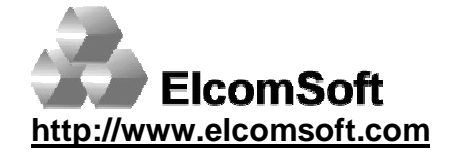

Related Internet resources: http://www.nprg.com/

## **FileOpen security handler**

**Short description** (taken from www.fileopen.com)

Developed by FileOpen Systems Supports pass-along prevention, document expiration, and controlled printing Adobe Selects FileOpen to Be An Acrobat 5 Security Partner Publisher's license costs \$2500 FileOpen and Acrobat 5.0 provide <sup>a</sup> complete, secure e-publishing solution

### **Actual features**

FileOpen Publisher 2.3 encrypts ALL documents with one fixed key FileOpen Publisher 2.4 uses variant keys, but encrypted document itself contains all necessary information to instantly calculate encryption key

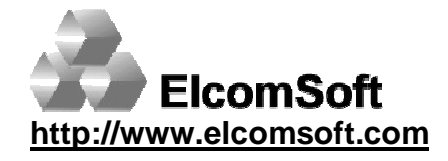

Related Internet resources: http://www.fileopen.com/

### **SoftLock security handler**

#### **Short description**

Developed by SoftLock Services, Inc. (www.softlock.com) Calculates unique SoftlockID Number based on HDD volume ID Requires password which matches SoftlockID to open the document Password is used in document key calculation

#### **Actual features**

Unlocking password is exactly 8 characters Each character converted to one hexadecimal digit Two characters are used for integrity checking Effective password length is only 24 bits Correct password could be found by calling not optimized checking routine in 30 hours on 450 MHz CPU

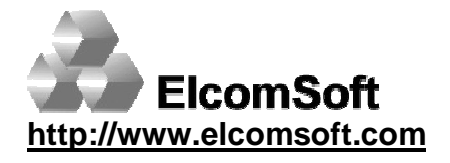

Related Internet resources: http://www.softlock.com/

## **Adobe WebBuy (PDF Merchant)**

#### **Short description**

License (.RMF file) is required to open the document

License consist of:

•Signed certificate with Publisher's RSA Public key

•One or more pairs of some ID (like CPU ID, USER ID, UTC, …) and encrypted document key, associated with that ID. Different pairs are combined with "AND" and "OR" operators

- •Document permissions
- •Data to check license validity

Two RSA Public keys owned by Adobe (1024 bit and 912 bit in length) are involved in license verification and document key calculation

It is impossible to generate valid certificate without having access to RSA Private keys, owned by Adobe

It is possible to calculate document key and decrypt the document if both PDF and matching RMF file are available

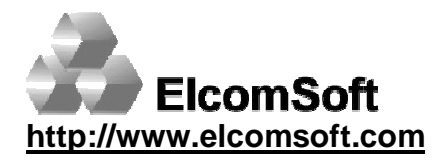

Related Internet resources: http://pdfmerchant.adobe.com/

## **Adobe's Acrobat eBookReader (formerly GlassBook)**

### **Short description**

Implements Electronic Book Exchange (EBX) protocol

RSA keys pair is generated during activation

Public key is registered on content server, while Private is retained by Reader

Document key encrypted by Public key and stored in Voucher

Voucher contains information about document permissions, expiration, …

Voucher is signed with HMAC protocol

### **Brief analysis**

Voucher could not be falsified without knowing the Document key Document key could not be calculated without knowing the Private key Private key is stored somewhere on local computer After obtaining the Document key it is very easy to create Voucher with any permissions and for any computer

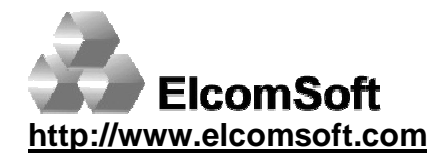

Related Internet resources: http://www.ebxwg.org/ http://www.adobe.com/products/contentserver/main.html

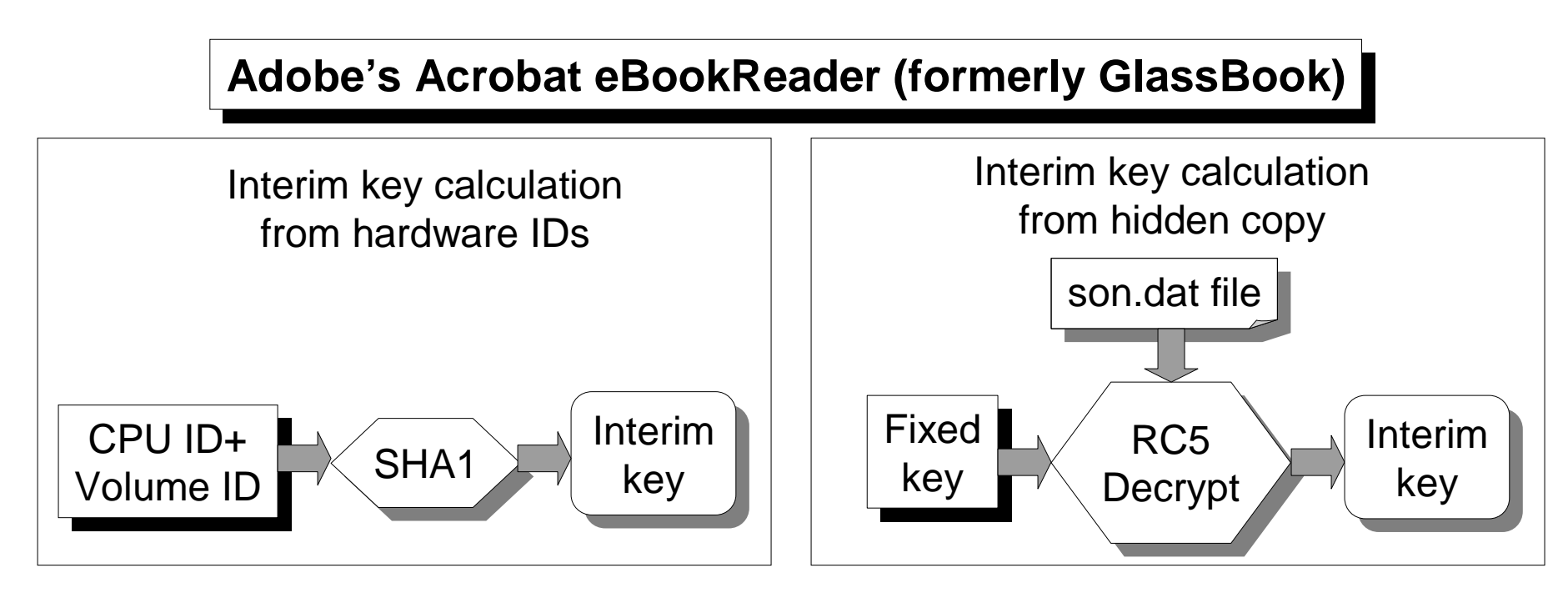

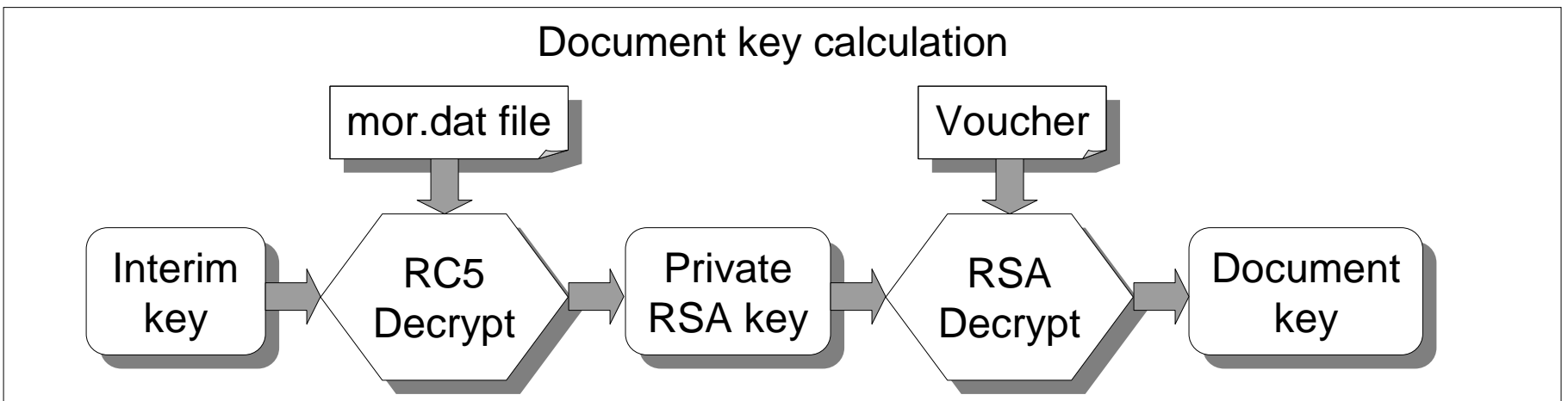

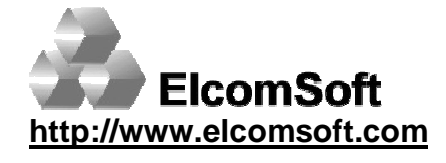

Related Internet resources: http://www.adobe.com/products/contentserver/main.html

## **Object encryption key calculation**

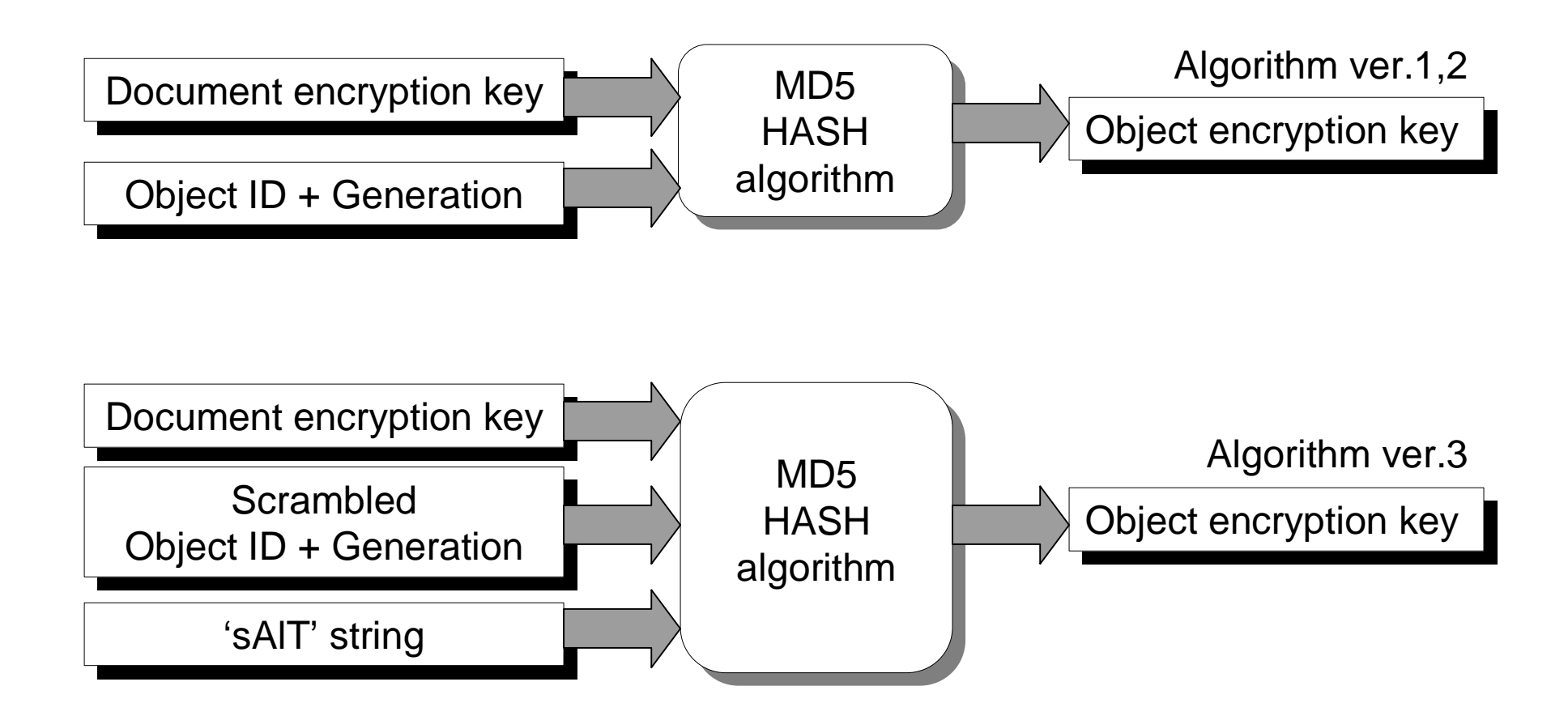

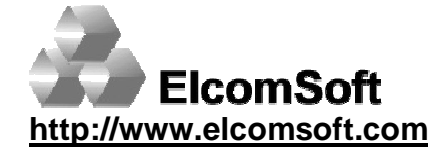

## **Obtaining encryption key from PDF viewer**

#### **Anti reverse-engineering measures in PDF viewers**

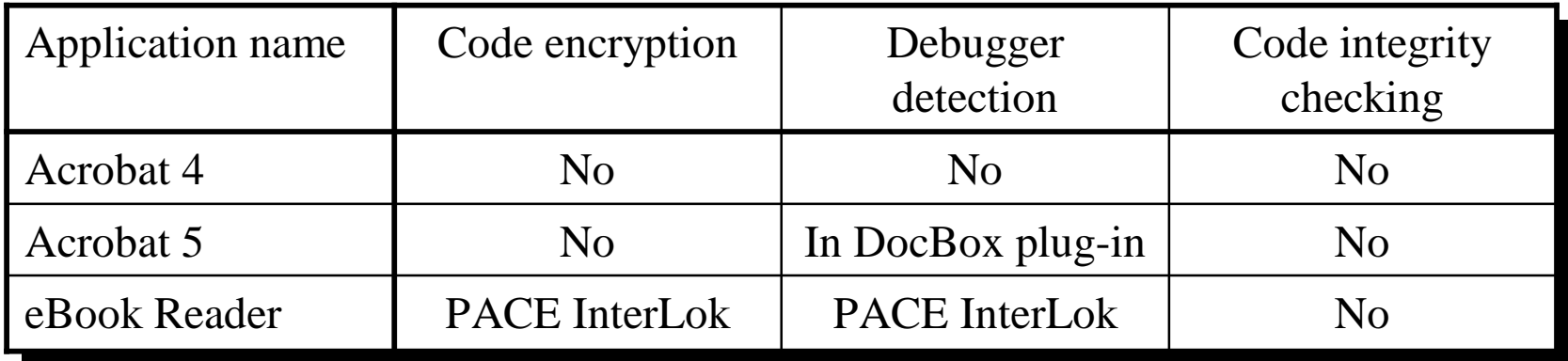

#### **How to find code of MD5 functions**

MD5 \_ Update function resides not far from MD5\_Init function, which uses constants 0x67452301, 0xEFCDAB89, 0x98BADCFE and 0x10325476 MD5 \_ Update often called just after call to MD5\_Init function MD5 \_ Update or some function called from MD5\_Update uses 64 constants defined in MD5 specification

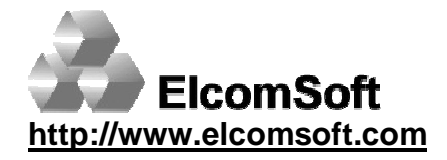

### **Security flaw Acrobat plug-ins certification mechanism**

#### **Why to certify plug-in**

Only certified plug-ins will be loaded by Acrobat Reader In some cases (e.g. when opening document protected with WebBuy or DocBox) only plug-ins certified by Adobe are permitted to be loaded

#### **How to certify plug-in**

Sign Reader Integration Key License Agreement with Adobe Pay \$100 to obtain Reader Certification digital certificate from Adobe Use this certificate to Reader-certify any plug-in

#### **How certificate validity is checked**

Only data from PE Header is used for checking

#### **How to bypass plug-ins certificate checking**

Modify code of any plug-in certified by Adobe to load non-certified plug-in and pass control to it. Take care to not modify data in PE header

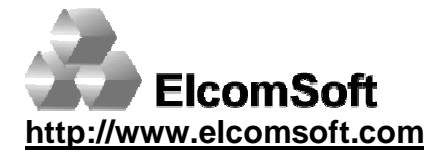

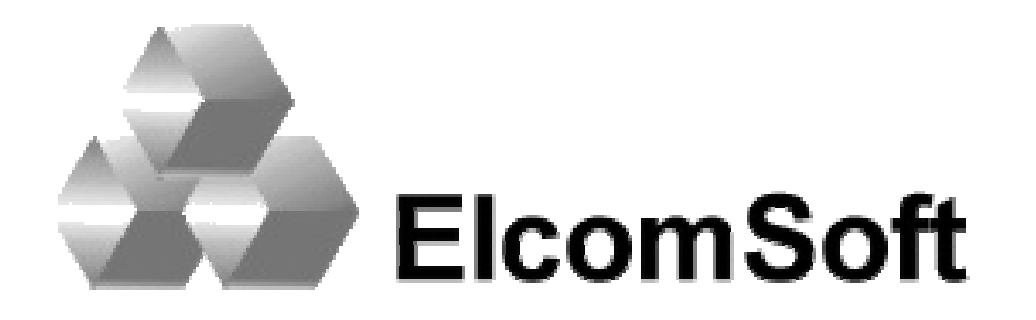

## Presentation on on DEF CON Nine, July 13<sup>th</sup> - 15<sup>th</sup>, 2001 Alexis Park in Las Vegas, Nevada USA

# **eBooks security - theory and practice**

**http://www.elcomsoft.com**